# Linear programming-introduction

Ing.J.Skorkovský,CSc.

# USE

- **Slitting and Levelling of material (coils, bars, sheets)-**Cutting material, trimming,…
- **Blending -** blending, diet, feeding rations for animals, ..
- **Transport problems -** material flow from stock to the destination and route planning - shortest route
- **Assignment of resources with limited capacities -** CCR
- **Sources**: Operation Management, Quality and Competitiveness in a global environment, Russel and Taylor (ESF library),…

# Formulation of the model

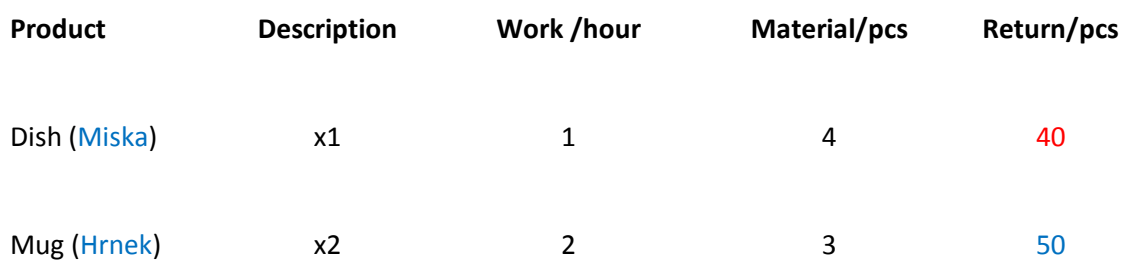

Which combination of products will have the greatest return at the limits of maximum production capacity type = **40** hours and the amount of material, that is limited to **120** kg of clay (jíl)?

**Note:** A similar task in terms of flow was solved in the P&Q example based on TOC (only valid for Czech student), where the limitation was in resource B and with a maximum capacity of 2400 minutes)

## Basic structures and used terminology

• We minimize our target function (cílová funkce) in the form of:

 **Z = c1\*x1+c2\*x2+…..+cn\*xn** with respect to the matrix of restrictive conditions: (in our case **c1=40 and c2=50**) •  $A11*x1 + A12*x2 + ... + A1n*xn$  (<>=) B1

•  $A21*x1 + A22*x2 + ... + A2n*xn$  (<>=) B2

• Am1\*x1 + Am2\* $x_{2}^{1}$ + ...+ Amn\*xn (<>=) B2

**Systém lineárních rovnic**

- It is classical system of linear equations je **Ax=B** (restrictive conditions-omezení)
- The solving of such a linear equation system, e.g. By use of GAUSS-JORDAN algorithm **is not require**d with the help of Excel Solver.
- **xij** : decision variable= level of operation activity specified by this variable
- Bi : restrictive conditions , allowed deviations from the norm (in time and material)
- **cj** : coefficient of the target function (in our case returns, meaning 40 and 50)
- **Aij** : restrictive coefficients : work and material for one unit (pcs) of the product

## Example I (introduction to the problem – practical demonstration)

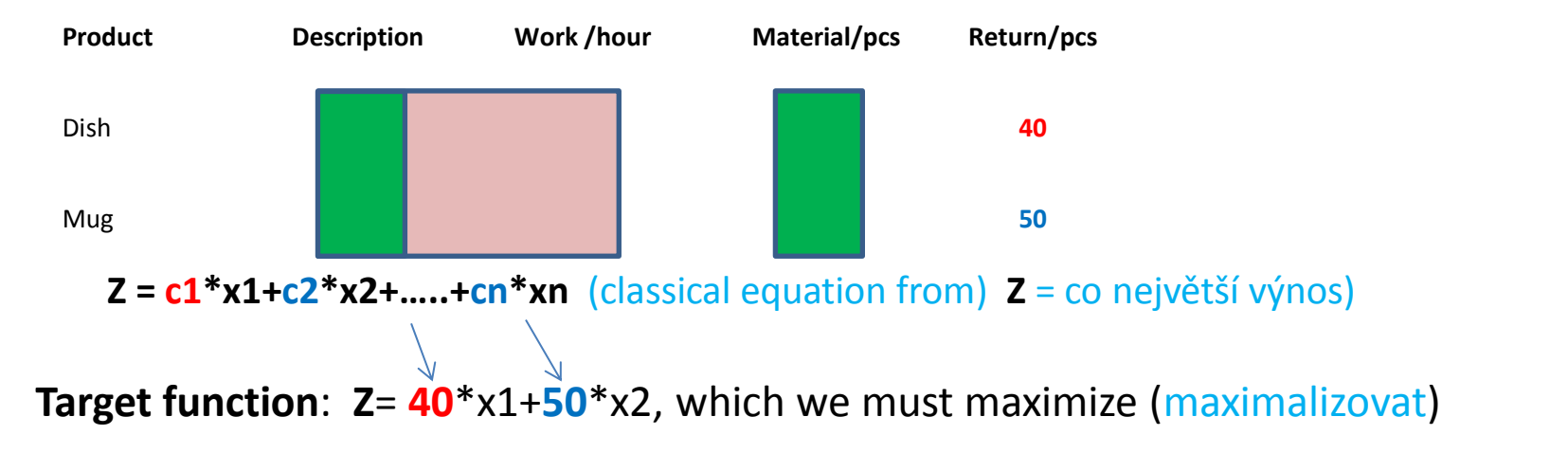

Maximal production capacity = **40** hours and Maximal quantity of material =**120** kg ( **to jsou dva prvky matice B (**40**,**120)

Specifications of task restrictions by use of 2x2 matrix:

 $=40$  (work- no more than 40 hours)  $=$  120 (material=kg of clay in our case)->x1=(40-2x2)+3x2=120...

**Manual solving :** -> x1=24 a x2=8 and after substitution od variables (**vyřešení 2 lineárních rovnic o 2 neznámých**) in target function we will get

Z=40\*24+50\*8=**1360** (maximální výnos)

(optimal Return meets the point  $B$  – see next slide)

## Graphical solution

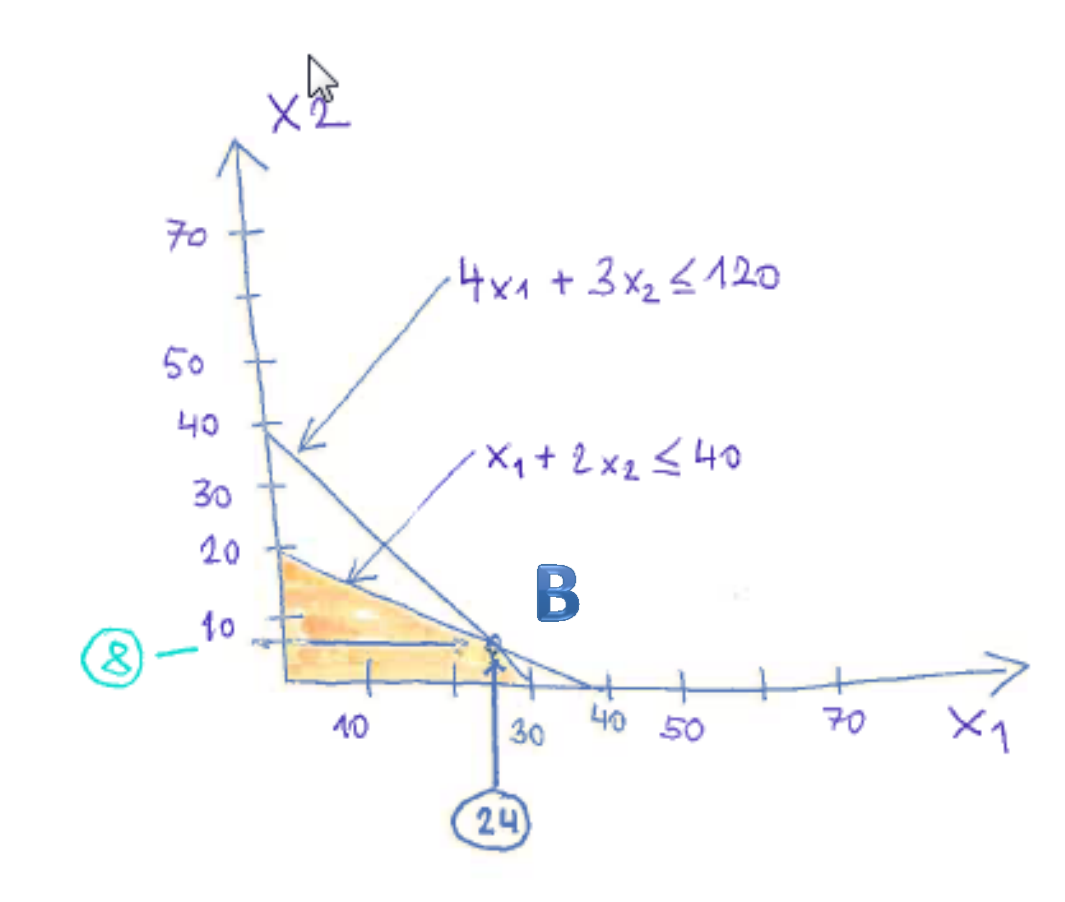

# Use of Solver (Czech EXCEL)

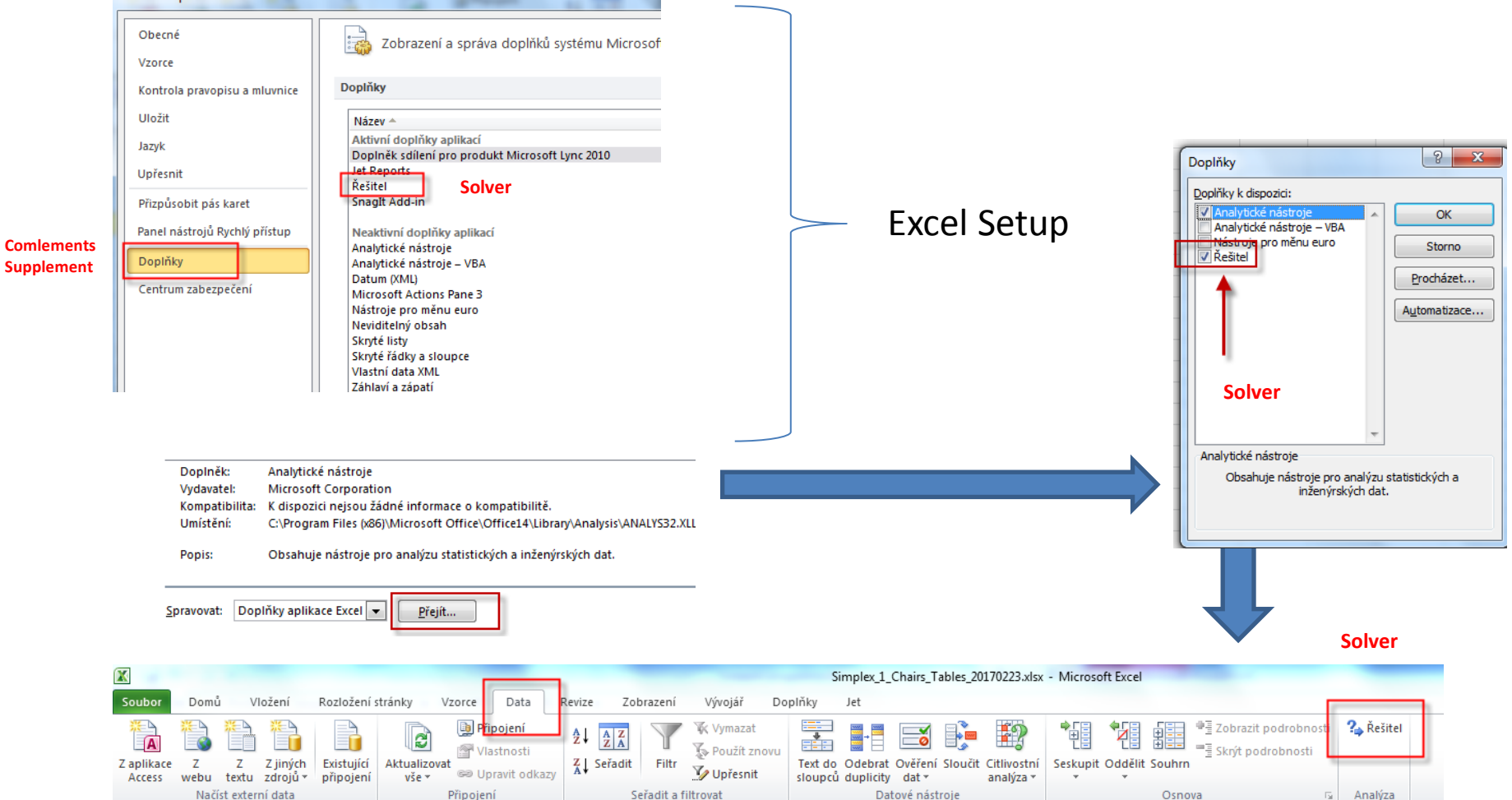

**Supplem** 

# Not for Czech courses !!!!! ->see next slides<br>USE O SOIVET (see actual Excel formulas on one of the the next slides)

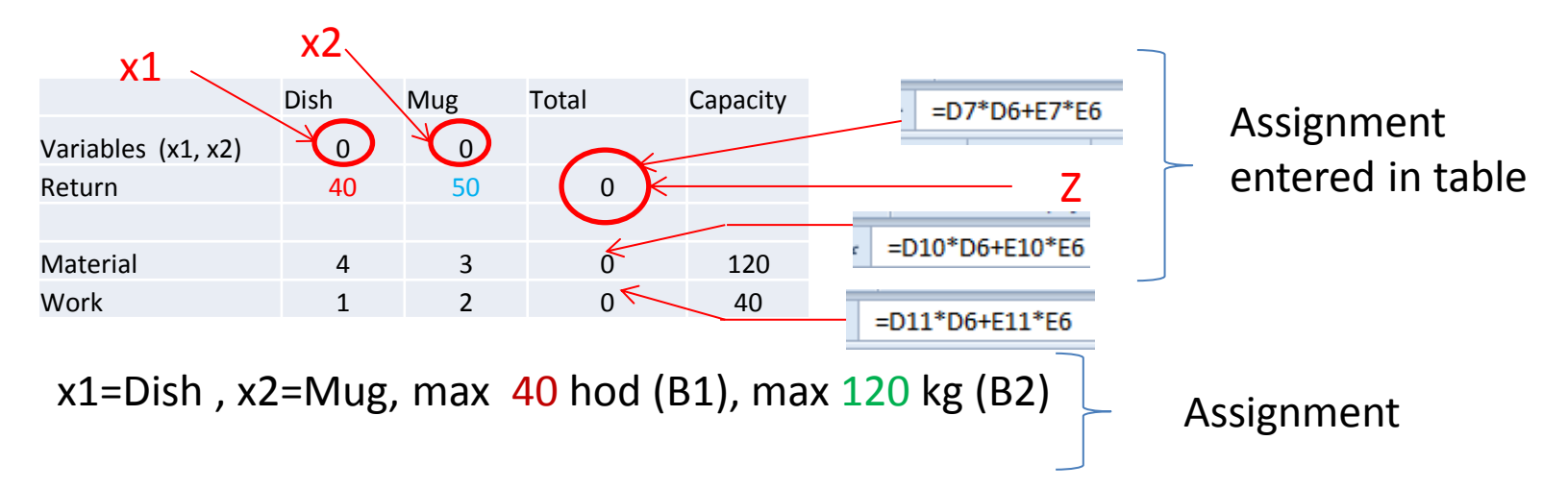

**Target function**  $Z = x1 \cdot c1 + x2 \cdot c2 = 40 \cdot x1 + 50 \cdot x2$ 

 $4 * x1 + 3 * x2 = 120$  - capacity restrictions = max quantity of material = B1  $1 * x1 + 2 * x2 = 40$  -capacity restrictions by max work capacity=B2

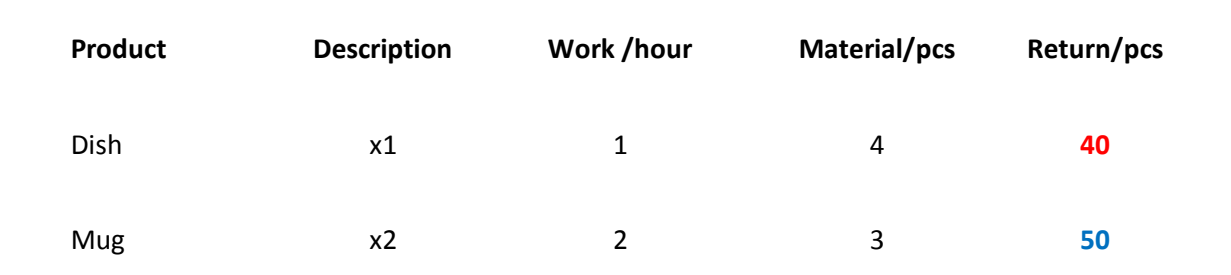

## Solver start

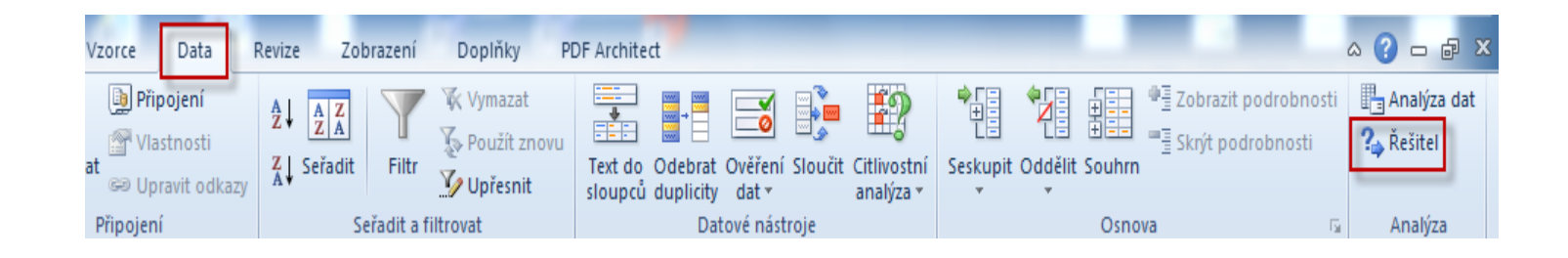

### **Use of Solver (Czech- not for MPH\_AOPR )**

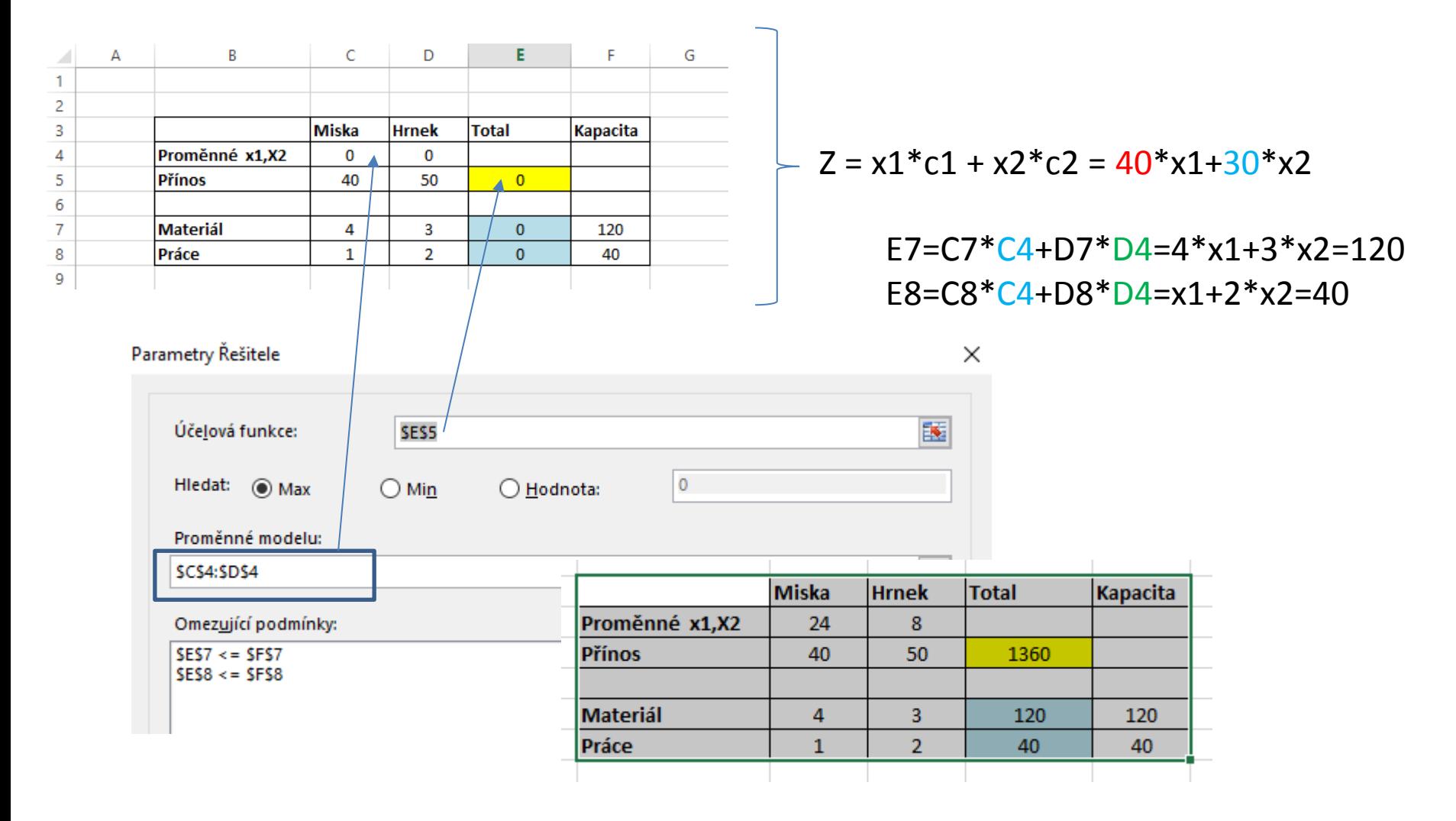

### $=$ D7\*D6+E7\*E6 Use of solver (ENG)

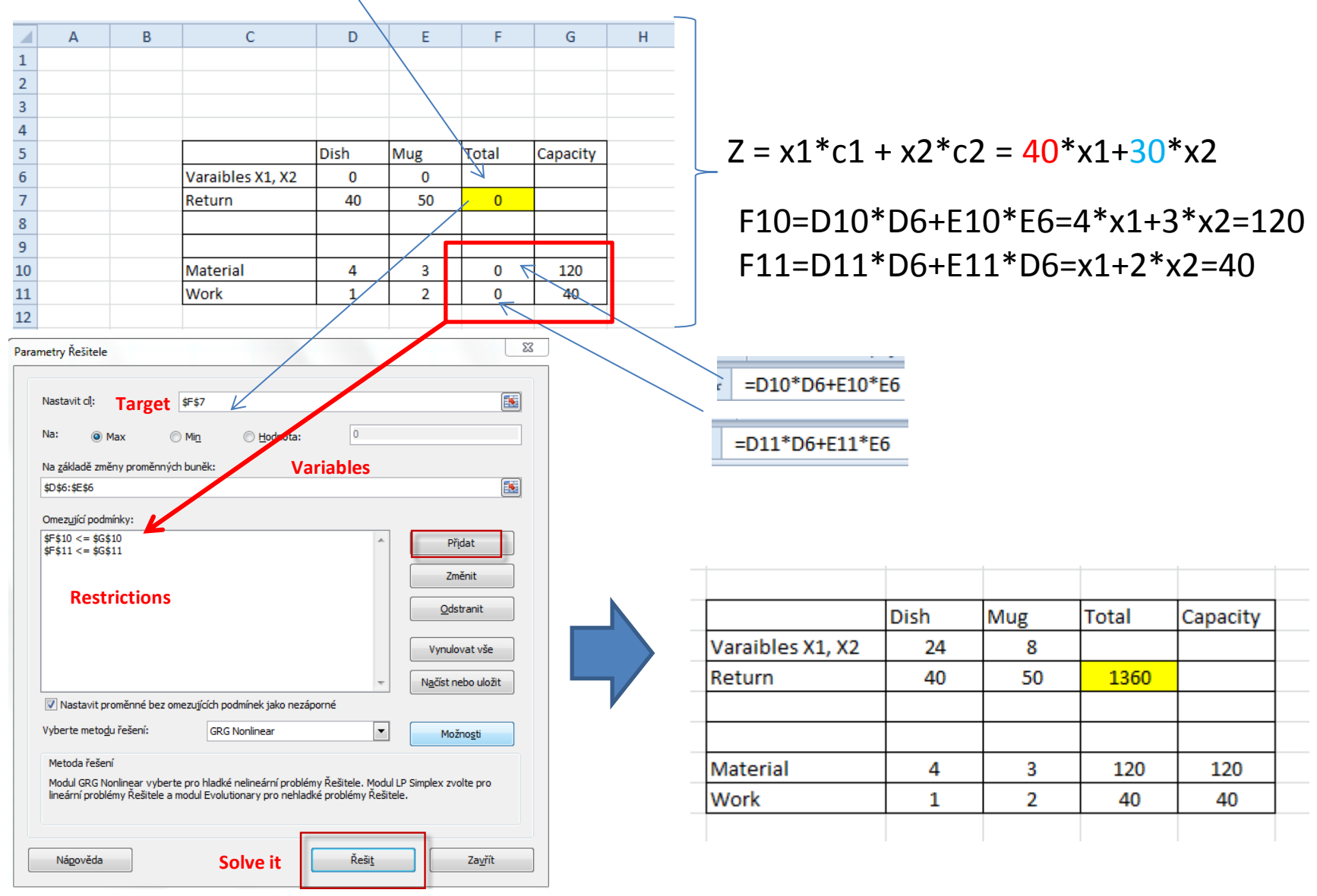

# Využití Řešitele (use of Solver)

Microsoft Excel 15.0 Citlivostní sestava List: [Simplex\_1\_Misky\_Hrnky\_Chairs\_Tables\_20170228.xlsx]List1 Sestava vytvořena: 9. 3. 2017 16:19:56

#### Proměnné

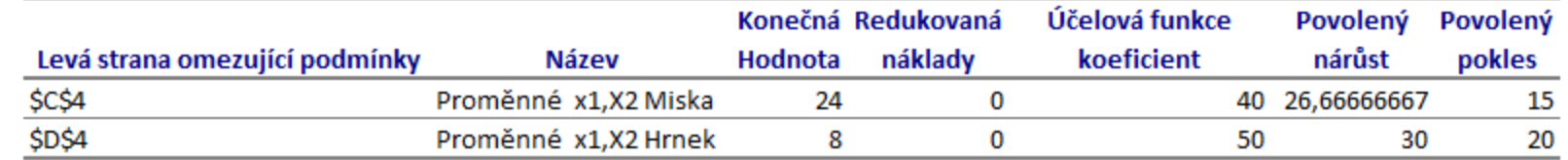

#### Omezující podmínky

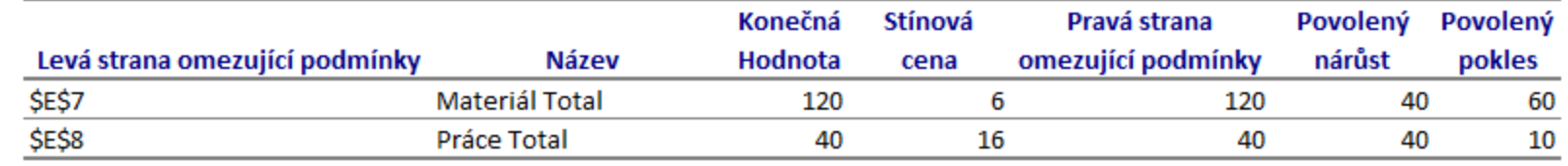

# Use of Solver (English)

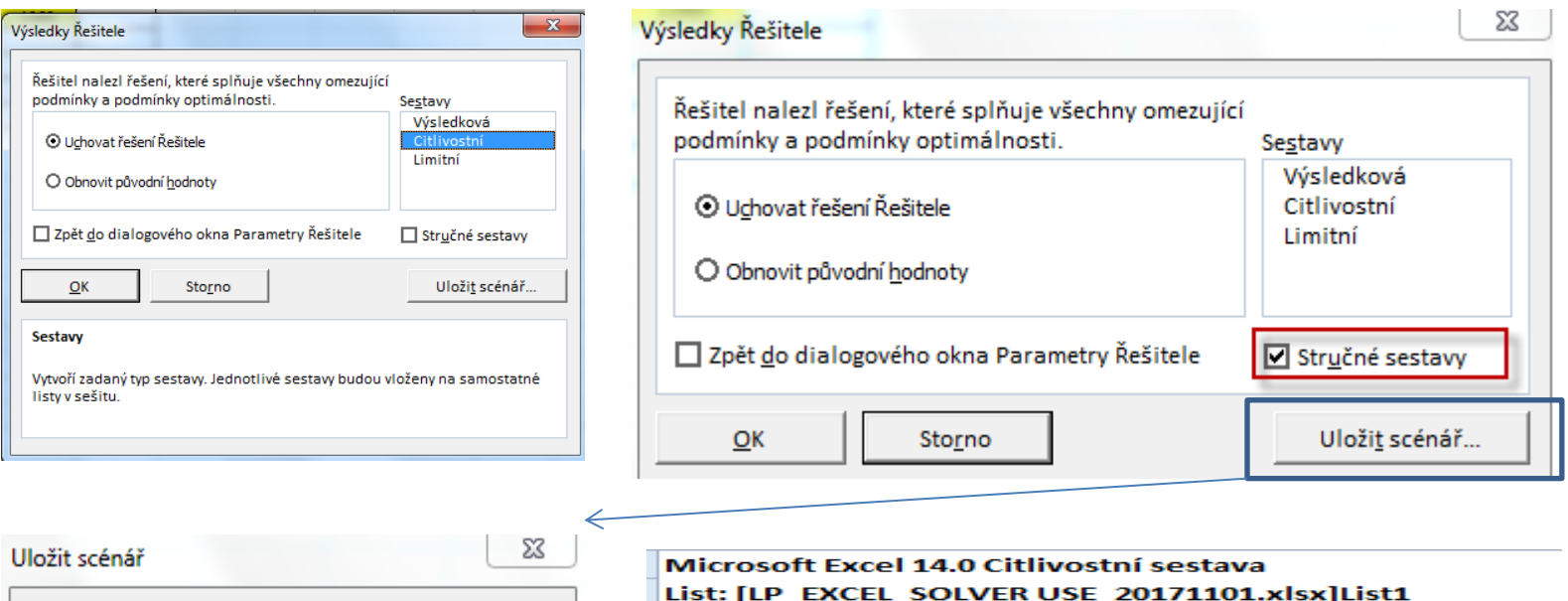

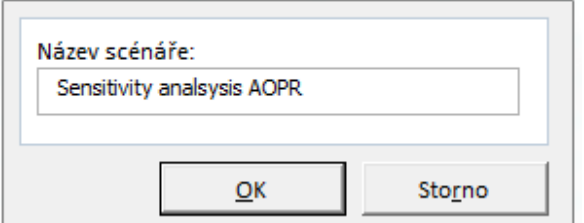

## Sestava vytvořena: 2.11.2017 8:49:10

#### Proměnné buňky

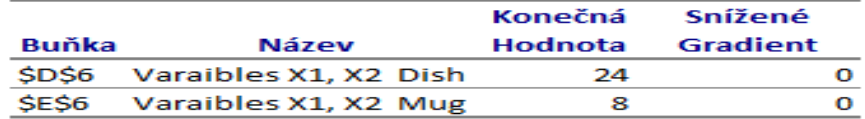

#### Omezující podmínky

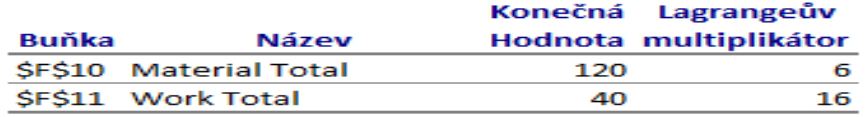

New Excel List

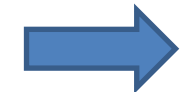

### Změna úlohy- jiné výnosy jiná omezení typu práce na dvou strojích a jejich kapacitní omezení (**Change of parameters- not necessary fro MPH\_AOPR !!!!!**)

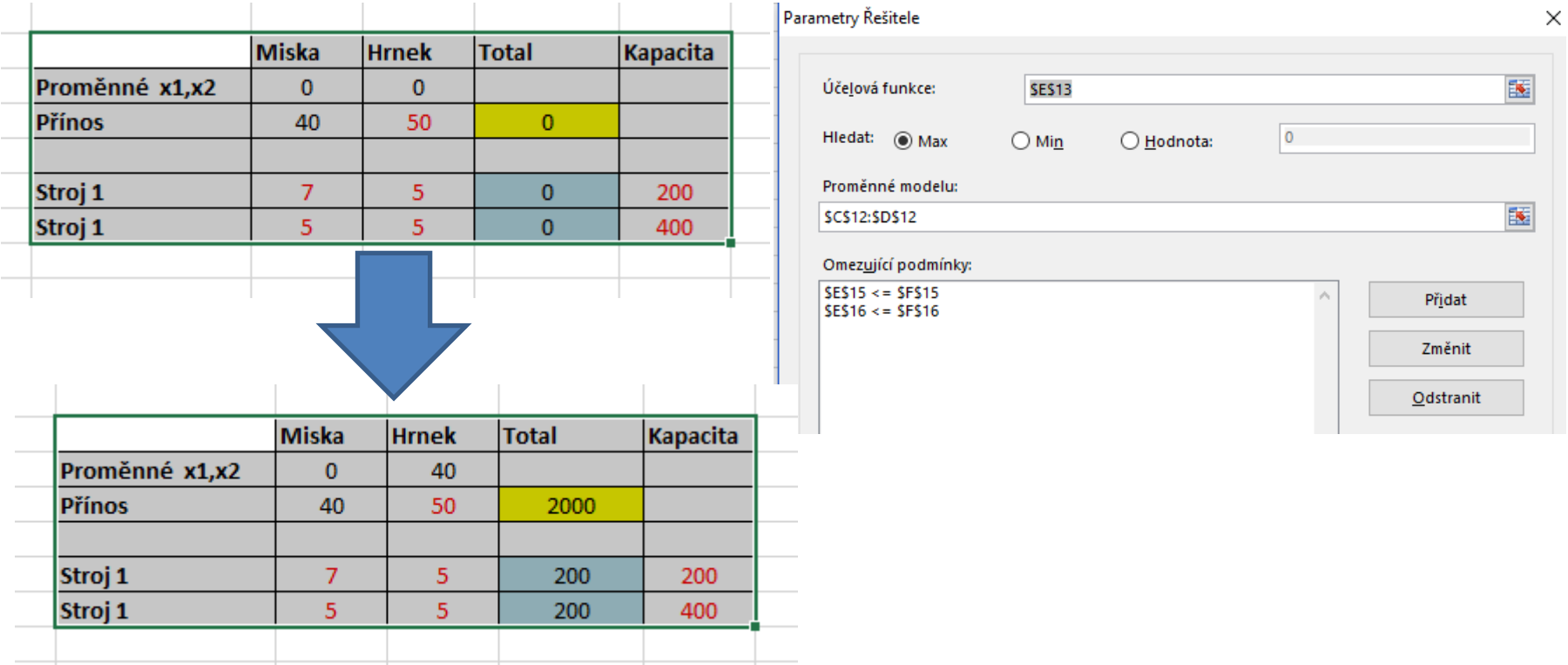

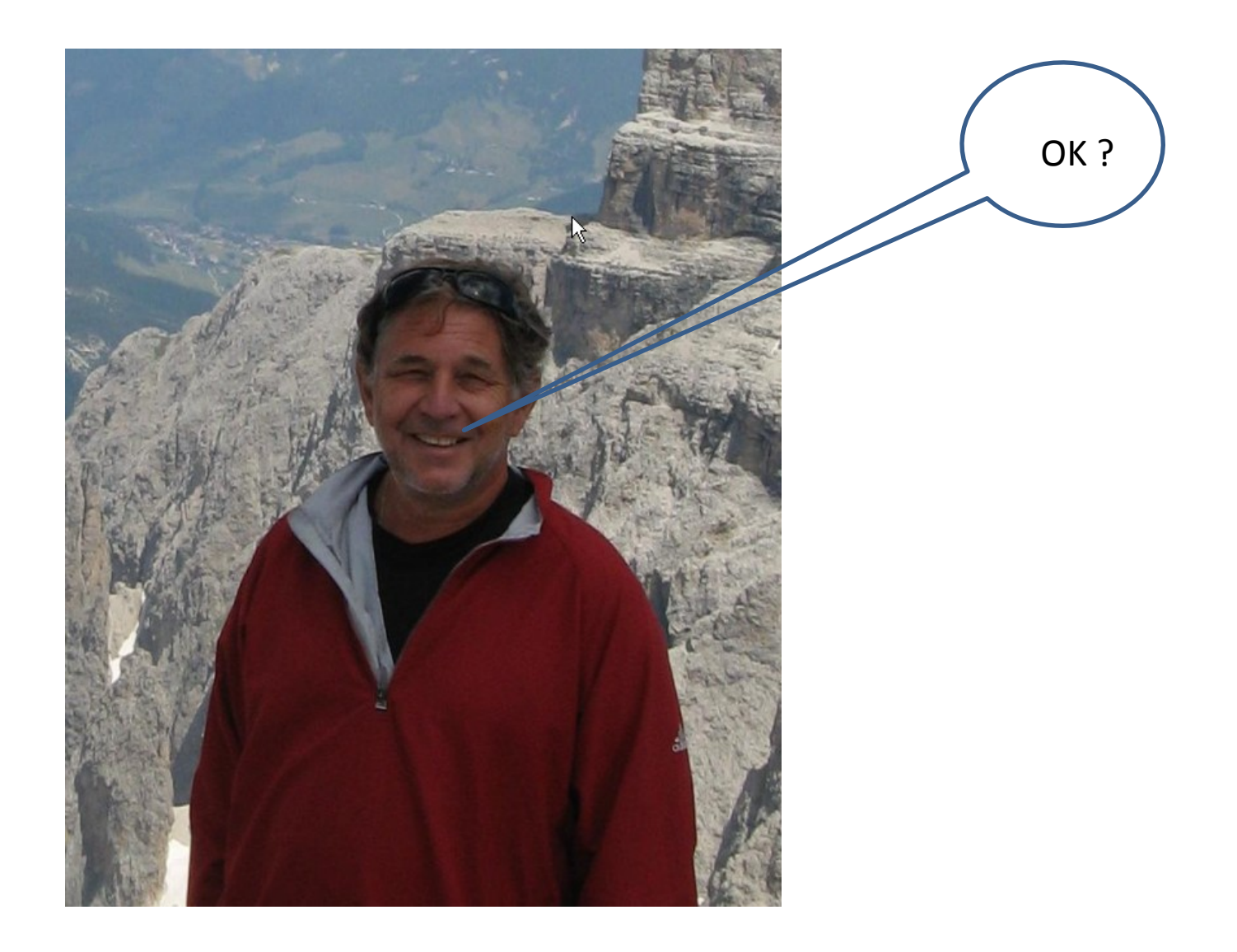